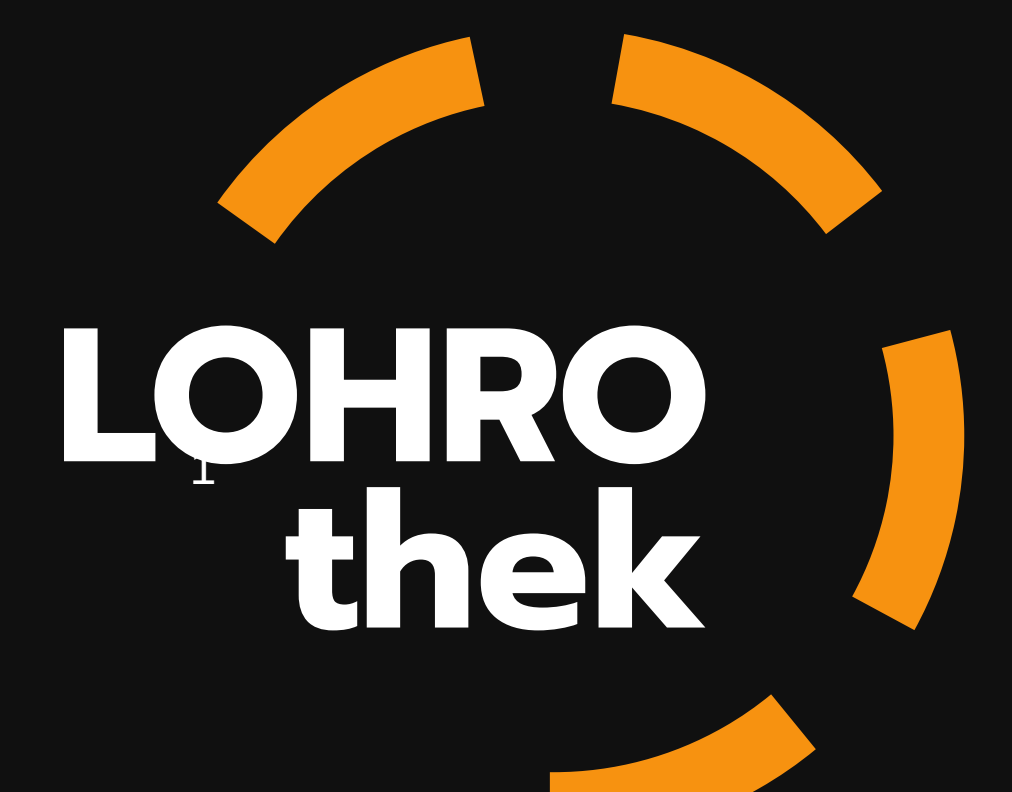

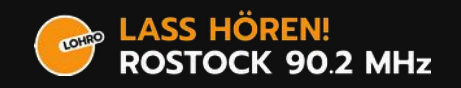

#### Warum brauchen wir eigentlich eine Lösung? Läuft doch?

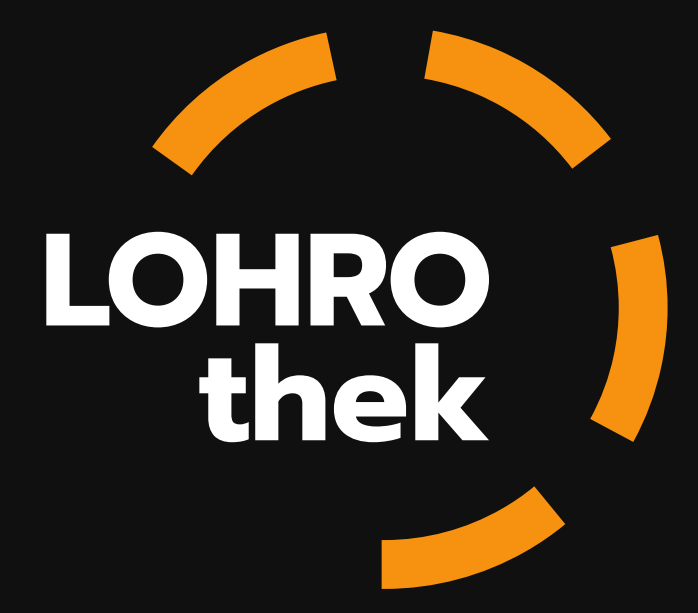

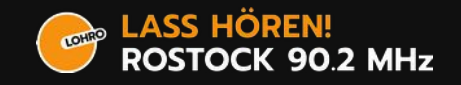

### Komponenten bei LOHRO

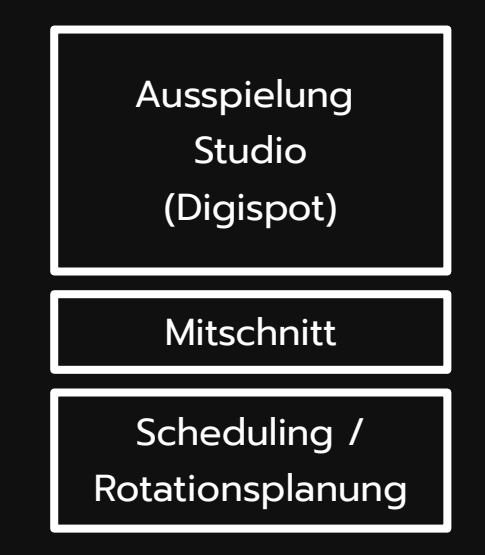

Papierablage

**Dateiserver** 

**Webseite** (Wordpress)

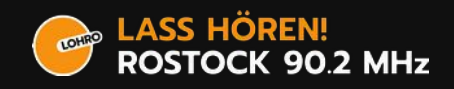

# Komponenten bei LOHRO

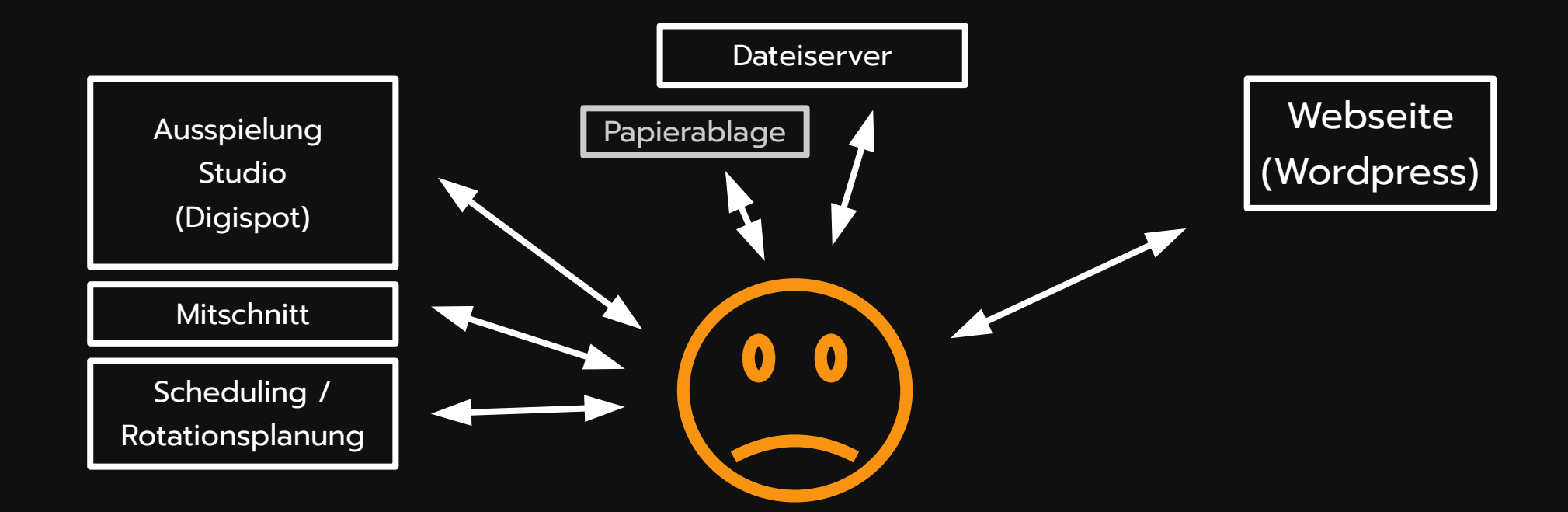

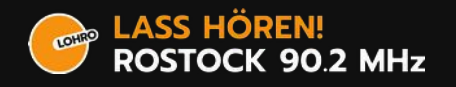

# Komponenten bei LOHRO

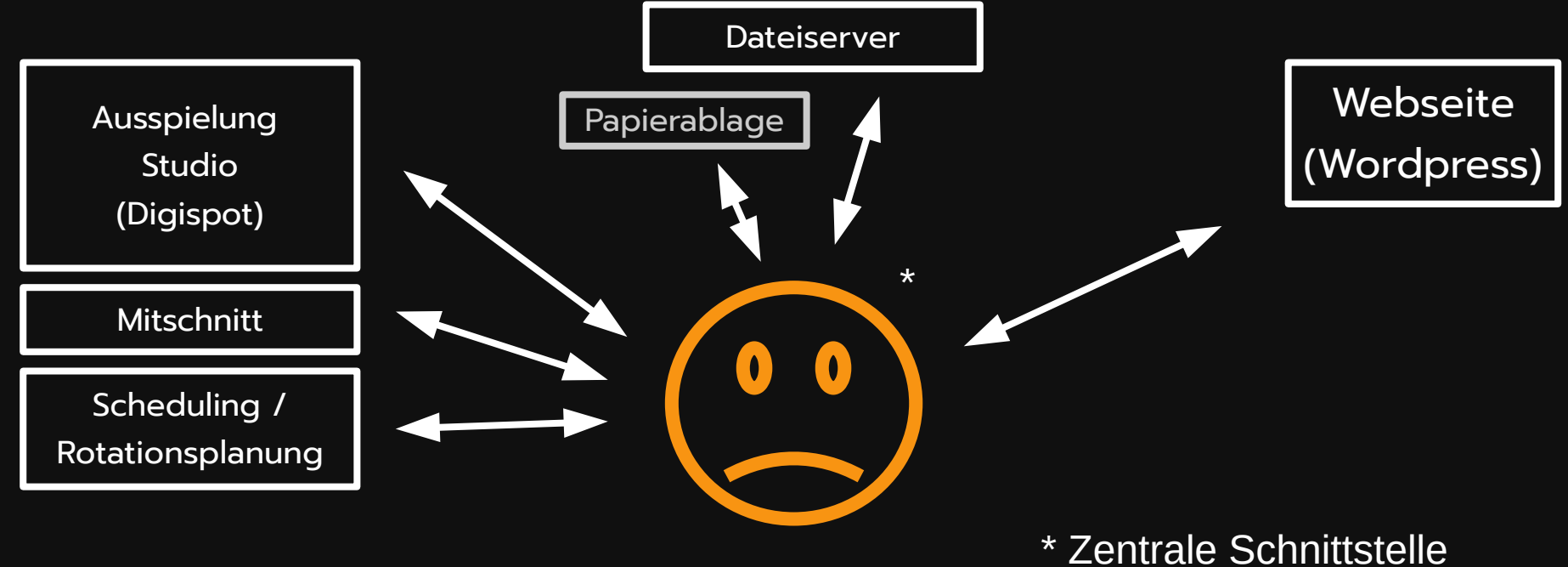

zwischen den Komponenten

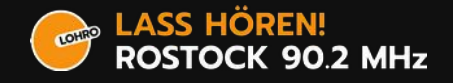

#### Aspekte zur Redaktionellen Arbeit

- Moderationszettel auf Papier, keine Verknüpfung zu Beiträgen
- Beiträge auf Dateiserver, keine interne Recherche in den Bestandsdaten
- Beiträge die gesendet werden sollen, müssten nochmal separat ins Studiosystem geladen werden
- Beiträge und Sendungen zum Nachhören auf die Webseite manuell hochladen und beschreiben. Manuelles herausnehmen nach 7 Tagen.

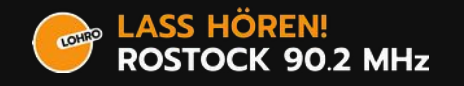

#### Aspekte zur Redaktionellen Arbeit

- Unhandliche Programmplanung auf Webseite vs. Ausdruck vs. Schedulingsystem
- Nur explizit ins Studiosystem geladene Musik steht zur Verfügung für On-Air
- Wenig Arbeitstransparenz, kaum Zugang von außerhalb des Sendehauses zur tägliche, redaktionellen Arbeit
- Keine gute Ressourcenplanung (Studiobelegungen)

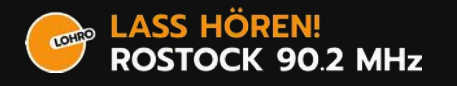

#### Technische Aspekte

- Viel Datenredundanz zwischen den Systemen
- Kommerzielles Sendesystem ist native Windows Software. Keine Updates.
- Wenig Adaptierungen möglich und keine ernstzunehmenden Schnittstellen vorhanden

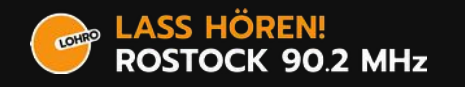

### Folgliche Außendarstellung

Hey, coole Sendung! Leider habe ich den Anfang verpasst. Kann Ich sie wo nachhören?

Nein! Der Redakteur kommt nicht ins Wordpress, hatte keine Zeit oder Lust und macht aber schon den nächsten Beitrag fürs on-air Programm.

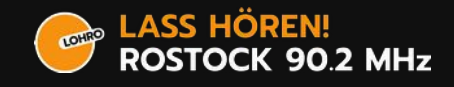

## Folgliche Außendarstellung

Moin! Ich war letztens bei euch und würde gerne meiner Mutter das Interview schicken!

Kla! Hier ist der Link für die Beiträge der Woche. Scroll mal lange runter, da kommt dann irgendwo dein Interview. Glaub ich.

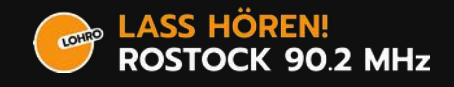

# Folgliche Außendarstellung

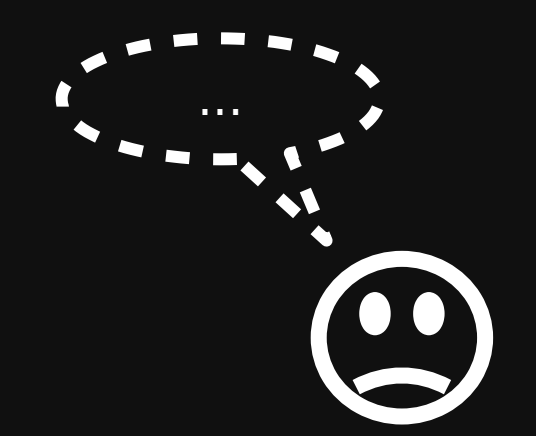

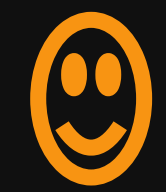

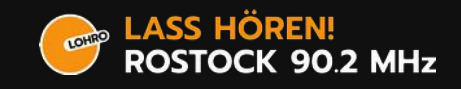

Es gibt so viele Radiostationen die ähnliche Arbeit machen. Gibt es da noch nichts?

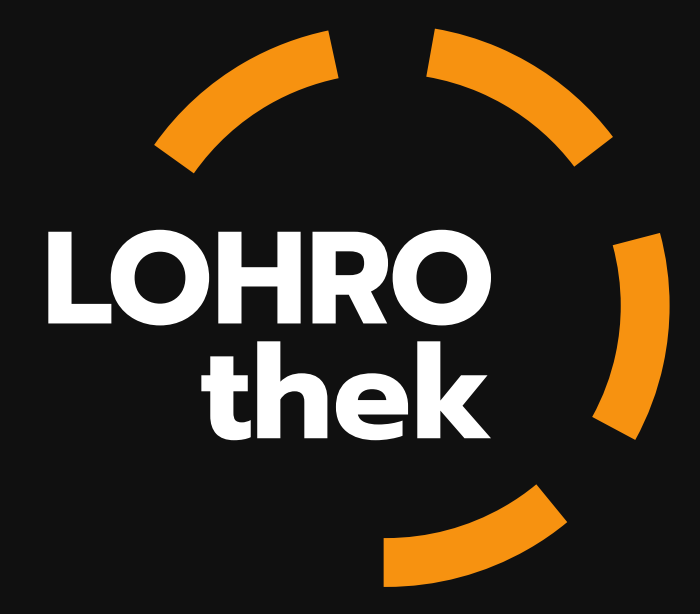

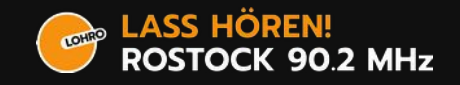

### Probleme bestehender Lösungen

- Spezialmarkt mit hohen Kosten
- Bezahlbare Lösungen sind nicht unbedingt umfassend
- Keine Lösung nach unseren Anforderungen gefunden, ohne grundsätzlich wieder viel Arbeit hinein zu stecken
- Freie Radios → Freie Software!

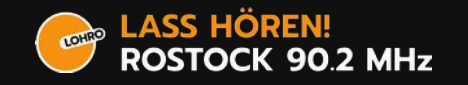

# Projekt AuRa

- AuRa ist eine laufende Entwicklung im Bereich Radioautomation / Ausspielung aus Österreich.
- Ziel: Programm planen, Ausspielen, Aufzeichnen und Wiederholen.
- Austausch zwischen den Projekten, Versuch der Ergänzung der Projekte (möglichst doppelte Arbeit vermeiden)

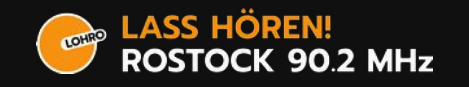

#### Das Ziel ist also?

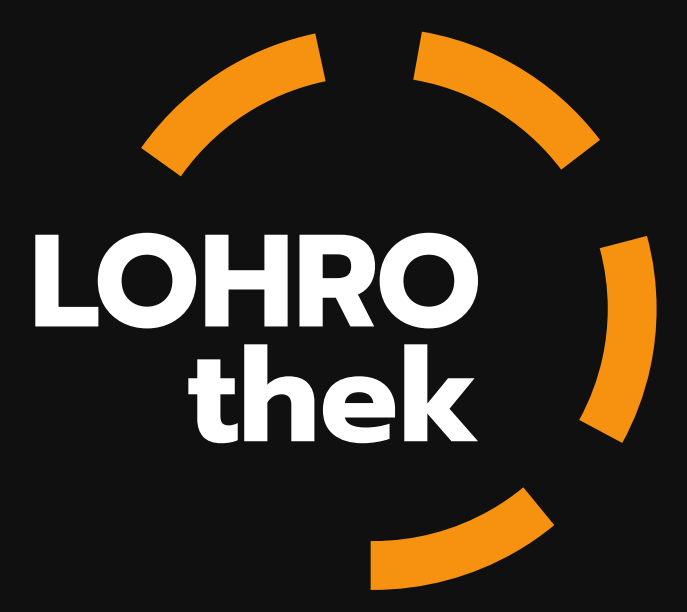

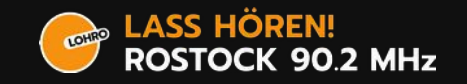

# Allgemeine Zielstellung

- Datenbestand beherrschen
	- Strukturiert speichern
	- Informationen verknüpfen
	- Eine Information steht an nur einer Stelle
- Arbeitsabläufe vereinfachen, transparent und zentral halten. Zugang vereinfachen.
- Prozesse automatisieren → Redakteure entlasten
- Alles neu.

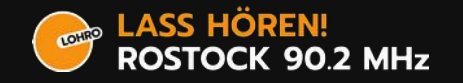

Nu werd mal endlich konkret. Was kann die LOHROthek bisher?

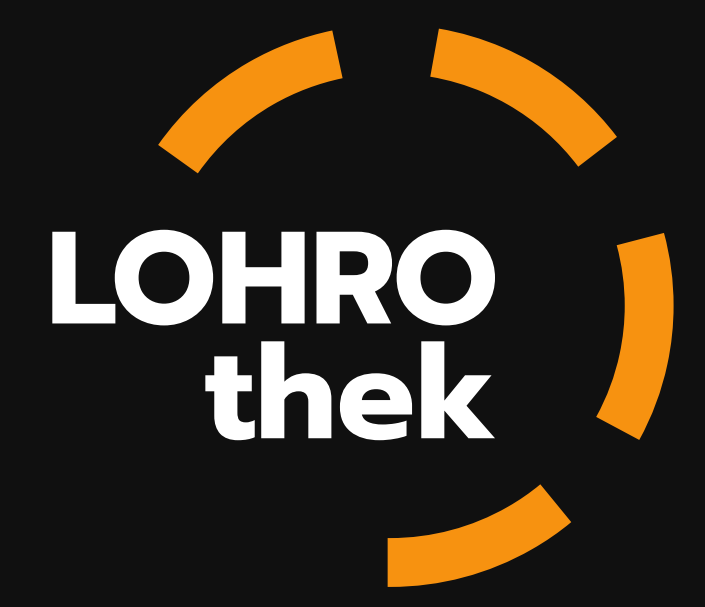

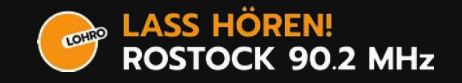

# Nutzbare Komponenten (08/20)

- LOHROthek Backend (Zentrale Datenhaltung für redaktionelle Inhalte)
- Thekno (Mediathek und App für Hörer\*innen)

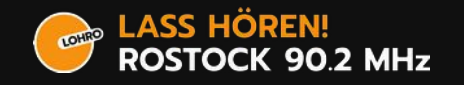

# LOHROthek Backend

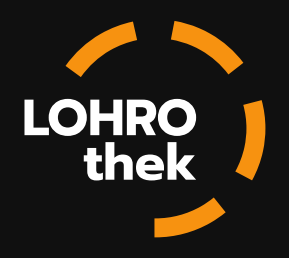

- Speichert alle redaktionellen Kerndaten
	- Beiträge und Sendungsmitschnitte, Moderationen, zugehörige Metadaten (Kategorien, Tags), Sendungen mit Beschreibungen, Redaktionen, Personen und Autor\*innen, Lizenzen und Urheber\*innen
- Programmplanung, Sendungs Vor- und Nachbereitung:
	- Programmgrundschema, Anpassung des Realen Sendeplans, Redaktionelle Planung des Sendeablaufs einer Sendeausgabe.
- Verknüpfen der Informationen
	- Beiträge liefen zu bestimmten Sendungen und umgekehrt. Redaktionen haben Beiträge erstellt, Menschen sind Teil einer Redaktion,

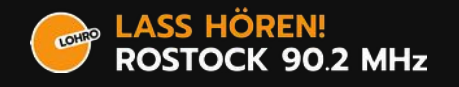

#### THEKNO

- Anpassbare PWA um alle Inhalte des Senders zu veröffentlichen.
- Sollte wenn möglich alle öffentlichen Daten des LOHROthek Backends und darüber hinaus bereit stellen.
- Langfristiges Ziel bei LOHRO: Abschalten von Wordpress, alles in die neue Webseite / App.

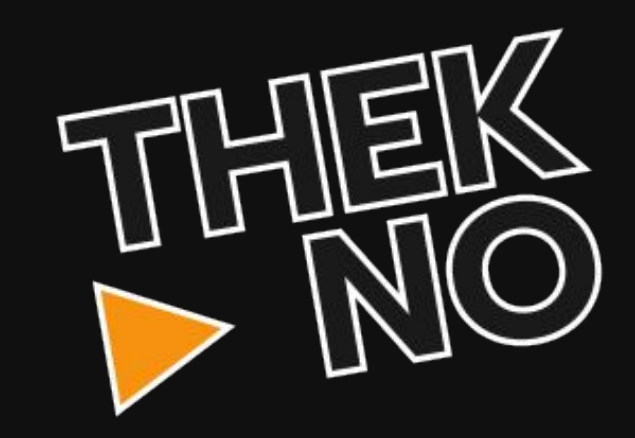

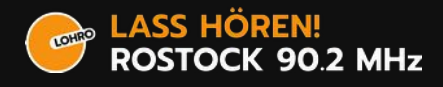

# Installation und Anpassung

- Anleitungen auf der jeweiligen Projektseite
- Debian Paketierung für Backend und Thekno. Beispielkonfigurationen vorhanden.
- (Docker Container)
- Thekno kann umgestaltet und angepasst werden auf den konkreten Sender

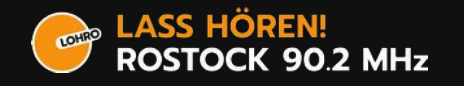

#### Und? Zukunft? Wie geht's weiter?

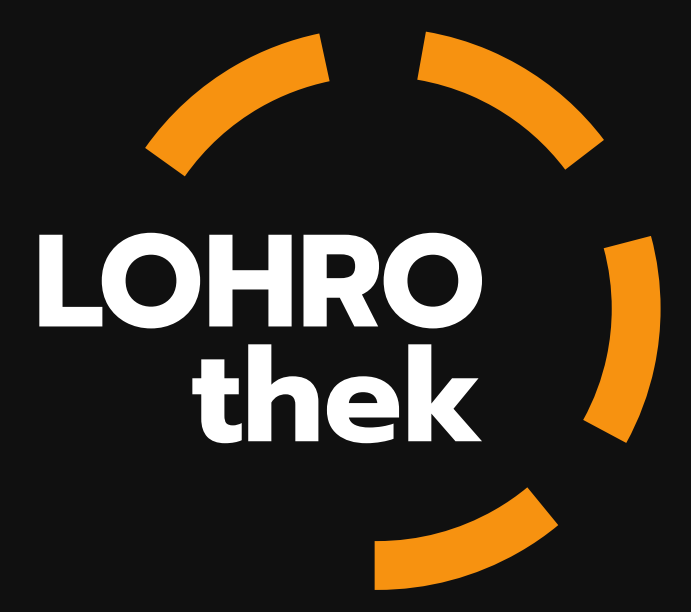

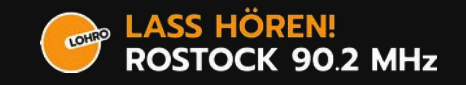

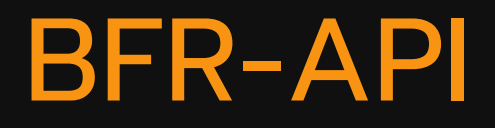

- BFR-API Entwurf fertig stellen und zwischen den Sendern diskutieren
- Implementieren der API in das LOHROthek Backend

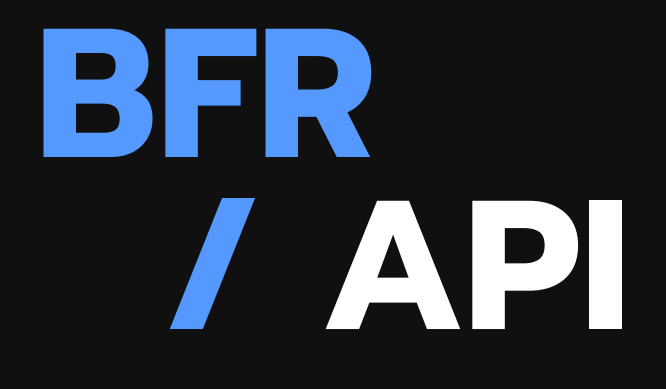

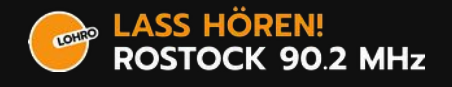

### LOHROcorder

- Dauerhaftes Mitschneiden von Audioquellen (Soundkarte, Stream)
- Export von Aufnahmen im gewünschen Dateiformat
- Schnittfunktion (Wegschneiden von Musik)
- Ansteuerung über (bereits definierte) Recording-API
- (Eigenständiges Webinterface?)

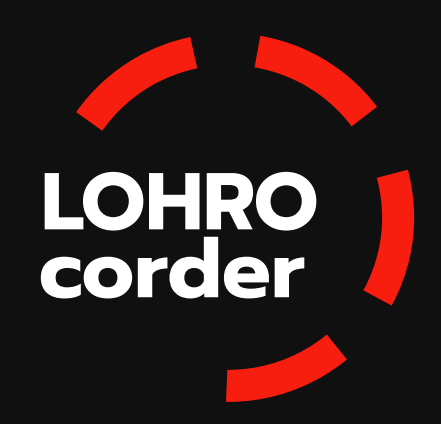

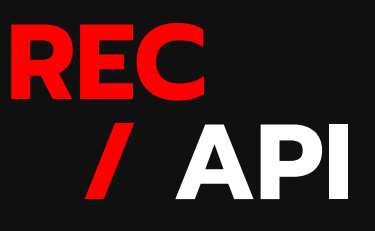

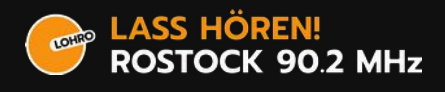

#### LOHROvent

- Mitschneiden von Ereignissen im Sendebetrieb (Wann war welches Mic auf? Wann wurde telefoniert?
- Nutzen der Daten zum automatischen erstellen von Podcast mittels LOHROcorder
- Anbindung an die LOHROthek und/oder Thekno für das setzen von Zeitmarken

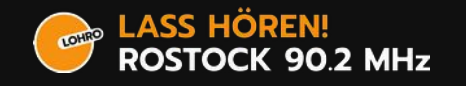

#### Zukunftsträume

- Vollständige Kopplung eines Ausspielungssystems mit der LOHROthek
- Automatischer Austausch von Sendungen zwischen den Freien Radios.

Senderübergreifendes, redaktionelles Arbeiten mit wenig Hürden.

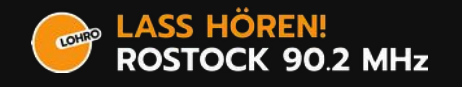

#### Überall Möglichkeiten.

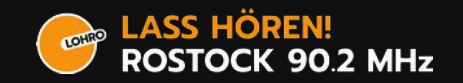

#### Und ganz persönlich so? Noch Bock?

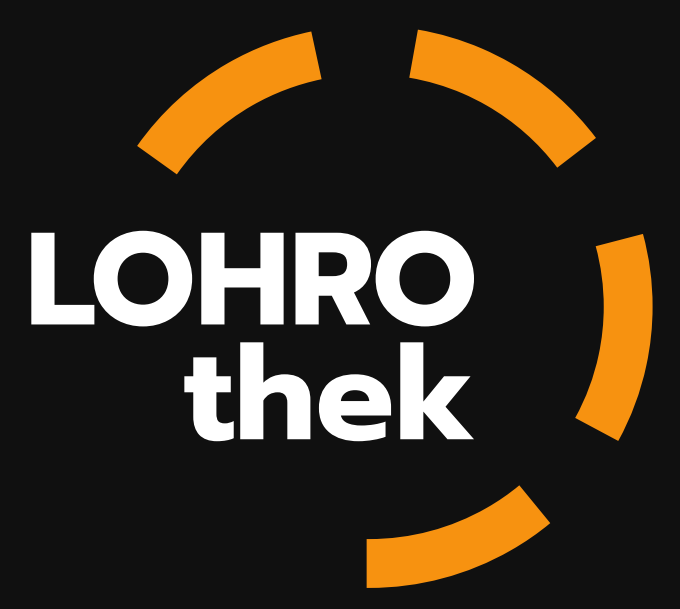

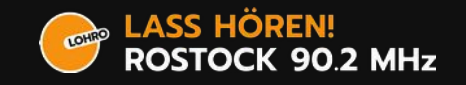

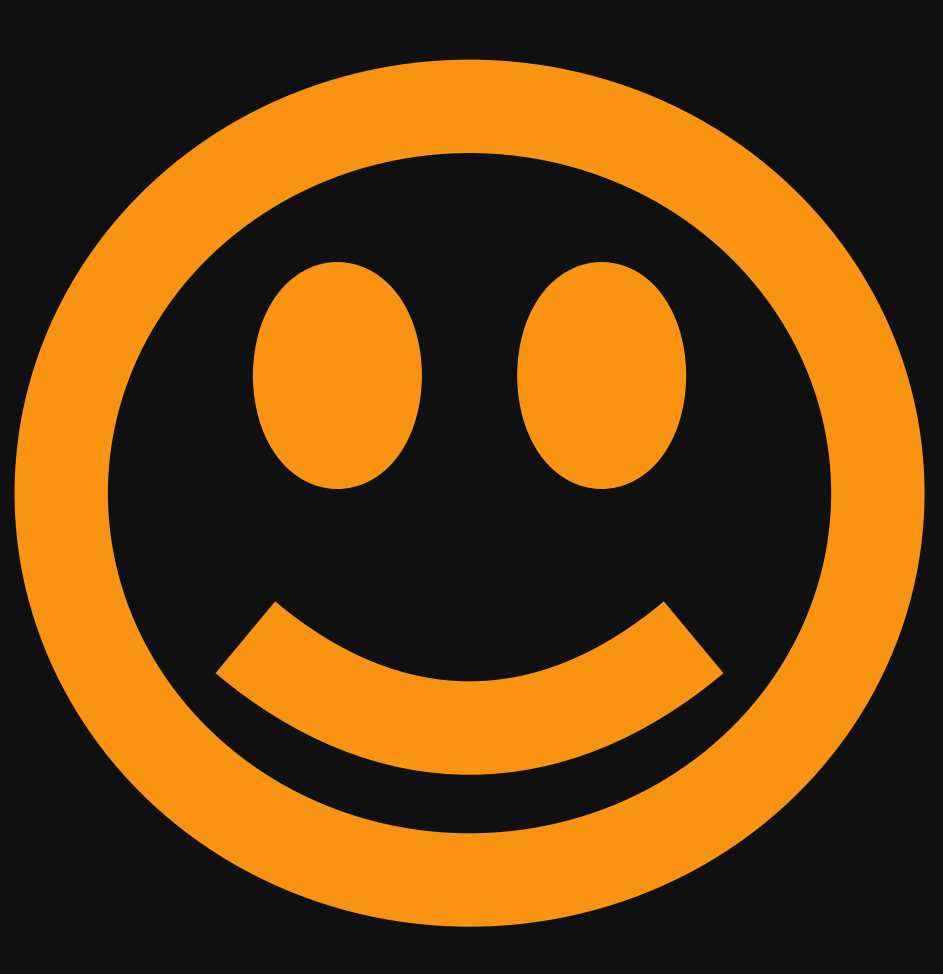

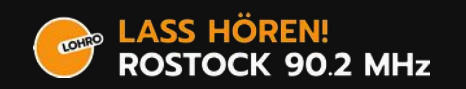

#### Unterstützung und Langfristigkeit

- Ein solideres finanzielles wie personelles Gerüst wäre schön und mittelfristig auf jeden Fall notwendig.
- Wir haben viel Motivation!
- Wir sind sehr kommunikativ und freuen uns auf neue Menschen und kleinste Beiträge!

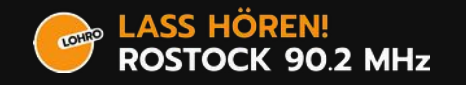

# Zum Nachschlagen

- Alle öffentlichen Projekte von LOHRO: https://git.hack-hro.de/lohro
- BFR-API:

https://git.hack-hro.de/lohro/bfr-api

• Automated Radio (AuRa):

https://gitlab.servus.at/aura

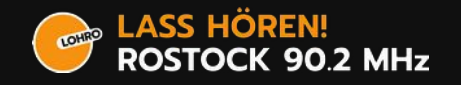